## Steps to use this site with parents

Parents will be more comfortable with screening when they understand how it benefits them and their child. A provider's role is to support parents to complete ASQ and/or ASQ:SE for their child.

Review these important steps when using this site together with parents to screen young children. For details and downloadable handouts see <a href="Provider Toolkit page">Provider Toolkit page</a>

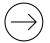

## Step 1. Introduce Screening

- Consider if the online method fits with a parent's practical needs.
   (Do they have time? Do they have internet access? Do they need your help?)
- Decide how you will inform parents about your screening program.
- Offer the opportunity to complete ASQ to all parents in your program.
- Provide an introduction letter to parents. See What is screening?
- Provide a simple set of instructions for parents to fill out questionnaires and share results with you. Offer instructions that parent will easily be able to do.
   Choose a method that best fits your needs. See Step 2. below.

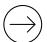

## **Step 2. Instructions for parent - Choose an option**

- Provider or parent download a blank ASQ parent fills out the paper version then parent or provider enter responses in the online session. (Note – ASQ:SE is not available for blank download.)
- Parents fill out the questionnaires online then prints or emails copies to share with provider.
- Provider and parent each fill out questionnaires online, then meet to share results.
- Provider and parent fill out ASQ online together. (ASQSE should be completed by each person, separately).
- With parent consent, provider fills out ASQ or ASQSE online, then meets with parent to review answers and talk about follow up steps together.

continued...

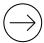

## Step 3. Discuss Child's Results & Follow – Up

- Review the ASQ responses and the results letter with parent or caregiver.
   Remind them of the purpose of screening. Talk about a child's strengths and any areas that may need extra focus.
  - See Tips for discussing results with parents and Discuss Results Script
- Follow-up with all parents. For all parents, provide a packet with Next Steps
  handout and ASQ Play activities. Include your local Early Intervention program's
  brochure and resources such as 211 Family Info or other parenting support.
   See Play Activities and Next Steps handout.
- **Encourage** parent to share results with child's health care provider for their well-child record or to help with conversation about concerns.
- Support parent to contact their local Early Intervention provider if there are concerns about a child's development.
   See Contacts (who to call)
- **Encourage parent** to continue to use the site to check development every 4-6 months. Rescreen sooner if there are concerns about development.
- Provide practice with skills in childcare settings.